## INSTITUTO SUPERIOR DE AGRONOMIA ESTATÍSTICA E DELINEAMENTO - 2021-22 19 Janeiro 2022 Primeira Chamada de EXAME Uma resolução possível

<sup>I</sup>

Trata-se duma regressão linear simples 
om logaritmização de ambas as variáveis.

- 1. O declive da recta é dado no enunciado:  $b_1 = 0.219779$ . Para calcular a ordenada na origem basta recorrer à fórmula, sem esquecer que as variáveis foram logaritmizadas:  $b_0 = \overline{y^*} - b_1 \, \overline{x^*} =$  $2.785572 - 0.219779 \times 2.771838 = 2.17638$ . Logo, a equação da recta ajusta é  $y^* = 2.17638 +$  $0.219779\,x^*$ . Para calcular o respectivo coeficiente de determinação, começamos por lembrar que entre as variáveis. Por outro lado, o declive é dado por  $b_1 = \frac{cov_{x^*y^*}}{s^2} = r_{x^*y^*} \cdot \frac{s_{y^*}}{s_{x^*}}$ . Logo,  $r_{x^*y^*} =$  $\frac{v_{x^*y^*}}{s_{x^*}^2} = r_{x^*y^*} \cdot \frac{s_{y^*}}{s_{x^*}}$  $\frac{s_y*}{s_{x*}}$ . Logo,  $r_{x*y*} =$  $b_1 \cdot \frac{s_{x^*}}{s_{y^*}} = 0.219779 \times \frac{\sqrt{3}}{\sqrt{0}}$  $\frac{\sqrt{13.2079}}{\sqrt{0.7682822}}$  = 0.9112608. Assim,  $R^2 = (r_{x^*y^*})^2 = 0.9112608^2 = 0.8303962$ . A re
ta expli
a 
er
a de 83% da variabilidade observada dos logomprimentos axiais dos olhos, tratando-se dum valor razoavelmente bom.
- 2. Vamos testar se o modelo difere signi
ativamente do Modelo Nulo (sem preditores), sendo de prever que assim seja, dado o valor considerável de  $R^2$ . Tem-se:

Hipóteses:  $H_0: \mathcal{R}^2 = 0$  vs.  $H_1: \mathcal{R}^2 > 0$ . Estatística do Teste:  $F = \frac{QMR}{QMRE} = (n-2) \frac{R^2}{1-R^2} \sim F_{(1,n-2)}$ , sob  $H_0$ . Nível de significância:  $\alpha = 0.05$ .

- **Região Crítica:** Unilateral direita. Rejeitar  $H_0$  se  $F_{calc} > f_{0.05[1,170]}$ . Trata-se dum valor entre os valores tabelados mais próximos,  $f_{0.05[1,120]} = 3.92$  e  $f_{0.05[1,\infty]} = 3.84$ .
- **Conclusões:** O valor calculado da estatística é dado por  $F_{calc} = (n-2) \times \frac{R^2}{1-R^2} = 170 \times \frac{0.8303962}{1-R^2}$  $\frac{0.8303962}{1-0.8303962} = 832.336$ . Assim, tem-se uma claríssima rejeição de  $H_0$  (ao nível de significância usado mas, dado o valor enorme de  $F_{calc}$ , também para qualquer dos usuais níveis de significância), pelo que o modelo difere claramente do Modelo Nulo. Esta conclusão era expectável, dado o valor de  $R^2$ . O gráfico de log-comprimento axial  $vs.$  log-peso revela o bom ajustamento geral, embora com uma curvatura ligeira. Assim, é possível que uma transformação alternativa das variáveis pudesse linearizar melhor a relação.
- 3. Em qualquer modelo linear, a estimativa da variância  $\sigma^2$  dos erros aleatórios é dada por  $\hat{\sigma}^2=$  $QMRE$ . Para calcular o Quadrado Médio Residual, registamos que por definição,  $R^2 \! = \! \frac{SQR}{SQT} \! = \!$ 0.8303962. Ora,  $SQT = (n-1) \cdot s_{y^*}^2 = 171 \times 0.7682822 = 131.3763$ . Logo,  $SQR = SQT \cdot R^2 =$  $131.3763 \times 0.8303962 = 109.0943$  e  $SQRE = SQT - SQR = 131.3763 - 109.0943 = 22.282$ . Finalmente,  $\hat{\sigma}^2 = QMRE = \frac{SQRE}{n-2} = \frac{22.282}{170} = 0.1310706.$
- 4. A relação não linear pedida é uma relação potência. De facto,

$$
\ln(y) = b_0 + b_1 \ln(x) \Leftrightarrow y = e^{b_0 + b_1 \ln(x)} \Leftrightarrow y = e^{b_0} \cdot e^{b_1 \ln(x)} = e^{b_0} \cdot e^{\ln(x^{b_1})} = e^{b_0} \cdot x^{b_1}.
$$

Tendo em conta os parâmetros  $b_0$  e  $b_1$  da recta ajustada, a relação potência para estes dados será  $y = e^{2.17638} x^{0.219779} = 8.814341 x^{0.219779}$ . Por outras palavras, o comprimento axial  $(y)$  é proporcional à potência  $0.219779$  do peso do corpo  $(x)$ , ou seja, aproximadamente proporcional  $\land$  raíz quinta de x.

5. O intervalo a  $(1 - \alpha) \times 100\%$  de confiança para  $\beta_1$  é da forma:

$$
\Big] b_1 - t_{\frac{\alpha}{2}; n-2} \cdot \hat{\sigma}_{\hat{\beta}_1} , b_1 + t_{\frac{\alpha}{2}; n-2} \cdot \hat{\sigma}_{\hat{\beta}_1} \Big[ .
$$

Sabemos que  $b_1 = 0.219779$ . Pelas tabelas da distribuição  $t$ -Student podemos considerar que  $t_{0.025(170)} \approx 1.97$ . Pelo formulário sabemos que  $V[\hat{\beta}_1] = \frac{\sigma^2}{(n-1)^2}$  $(n-1) s_x^2$ , pelo que (e tendo em coma que o nosso preditor foi logaritmizado) é estimada por  $\hat{\sigma}_{\hat{\beta}_1}^2 = \widehat{V[\hat{\beta}_1]} = \frac{QMRE}{(n-1) s_{x^*}^2}$ . Logo,  $\hat{\sigma}_{\hat{\beta}_1} =$  $\sqrt{\frac{0.1310706}{171\times13.2079}} = 0.007617943$ . Substituindo estes valores na fórmula do IC obtém-se o seguinte intervalo a 95% de confiança para  $\beta_1$ : 1 0.2047, 0.2348 [. A afirmação do enunciado é que a quinta potência da variável  $y$  é proporcional a  $x$   $(y^5 \propto x),$  ou seja,  $y^5 = c \, x,$  para alguma constante de proporcionalidade  $c$ . Esta afirmação é equivalente a dizer que  $y=c^{\frac{1}{5}}\,x^{\frac{1}{5}}=c^*\,x^{0.2},$ ou seja que  $y \propto x^{0.2}$ . Assim, e na sequência da alínea anterior, o enunciado pede para verificar se o parâmetro populacional  $\beta_1$  pode tomar o valor  $\beta_1 = 0.2$ . Este valor não está contido no intervalo a 95% de confiança para  $\beta_1$ , pelo que a afirmação do enunciado deve ser rejeitada.

## II

Temos uma regressão linear múltipla de **brix** sobre  $p=7$  preditores, a justada com  $n=219$  observações.

1. Pede-se um teste para 
omparar dois parâmetros popula
ionais, 
on
retamente, pergunta-se se é admissível afirmar que  $\beta_5 = \beta_6$ , que equivale a  $\beta_5 - \beta_6 = 0$ . Vamos efectuar um teste de hipóteses para saber se é admissível que esta 
ombinação linear de parâmetros seja nula.

**Hipóteses:**  $H_0: \beta_5 - \beta_6 = 0$  vs.  $H_1: \beta_5 - \beta_6 \neq 0.$ Estatística do Teste:  $T = \frac{(\hat{\beta}_5 - \hat{\beta}_6) - (\beta_5 - \beta_6)_{|H_0|}}{\hat{\sigma}_{\hat{\beta}_6}}$  $\frac{\partial^2 \hat{\sigma}_{\beta_5-\hat{\beta}_6}}{\partial \hat{\beta}_5-\hat{\beta}_6}$   $t_{n-(p+1)}$ , sob  $H_0$ .

Nível de significância:  $\alpha = P$ [ Erro do tipo I ] = P[ Rej.  $H_0$  |  $H_0$  verdade ] = 0.05.

**Região Crítica:** (Bilateral) Rejeitar  $H_0$  se  $|T_{calc}| > t_{\frac{\alpha}{2}[n-(p+1)]} = t_{0.025(211)} \approx 1.97$ , estando o valor exacto entre os valores tabelados  $t_{0.025(120)} = 1.97993$  e  $t_{0.025(\infty)} = 1.96234$ .

Conclusões: Para calcular o valor da estatística de teste, precisaremos do valor do erro padrão

$$
\hat{\sigma}_{\hat{\beta}_{5}-\hat{\beta}_{6}} = \sqrt{V[\hat{\beta}_{5}-\hat{\beta}_{6}]} = \sqrt{\hat{V}[\hat{\beta}_{5}] + \hat{V}[\hat{\beta}_{6}] - 2 \widehat{Cov}[\hat{\beta}_{5},\hat{\beta}_{6}]}
$$
\n
$$
= \sqrt{1.729520 \times 10^{-6} + 0.8459073 \times 10^{-6} - 2 * (-1.043154) \times 10^{-6}}
$$
\n
$$
= \sqrt{4.661735 \times 10^{-6}} = 0.002159105.
$$

Logo,  $T_{calc} = \frac{(0.0061633 - 0.0009412) - 0}{0.002159105} = 2.418641$  . Assim, rejeita-se  $H_0$ , concluindo-se que  $\beta_5 \neq \beta_6$  (ao nível  $\alpha = 0.05$ ).

2. Estamos perante um gráfico de resíduos estandardizados (eixo vertical) contra valores do efeitos alavanca (eixo horizontal). As linhas a tracejado que surgem junto aos cantos direitos do gráfico orrespondem a isolinhas de distân
ias de Cook, de valor 0.5 e 1 (esta última apenas visível no estandardizados  $R_i = \frac{E_i}{\sqrt{OMBE(1-h_i)}}$  contidos no intervalo  $[-3,3]$ . Como se pode constatar,  $\frac{E_i}{QMRE \cdot (1-h_{ii})}$  contidos no intervalo [−3,3]. Como se pode constatar, existe uma única observação com valor de  $R_i$  fora deste intervalo, concretamente  $R_{172} \approx 5,$ correspondente à observação que surge no topo do gráfico. Trata-se dum valor muito elevado, indicando uma observação que se encontra anormalmente afastada da hipersuperfície ajustada.

Conviria analisar melhor esta observação a fim de identificar possíveis causas para um valor tão atípico. Por outro lado, os efeitos alavanca  $h_{ii}$  medem o grau de 'atracção' da observação  $i$  sobre a hipersuperfície a justada, sendo tanto maior quanto mais próxima do valor máximo 1 estiver  $h_{ii}$ . Também neste caso, existe uma observação com um valor muito superior aos restantes, observação não legendada, à direita no gráfico, com  $h_{ii} \approx 0.35$ . Uma vez que o valor médio dos efeitos alavanca é  $\overline{h} = \frac{p+1}{n} = \frac{8}{219} = 0.03652968$ , trata-se dum valor cerca de 10 vezes maior que a média, o que é assinalável. Também neste caso, conviria conhecer melhor os valores desta observação. As restantes observações têm efeitos alavan
a inferiores a metade deste valor máximo registado, sendo no entanto de referir que a observação atípi
a 172 tem um efeito alavan
a 
ujo valor está entre os quatro maiores. Assim, não surpreende que a observação 172 tenha uma distância de Cook muito elevada, próxima do limiar de alerta:  $D_{172} \approx 0.5$ . De facto, sabemos que a distância de Cook, que mede a influência duma observação (ou seja, o impacto que a sua exclusão do conjunto de observações teria sobre a hipersuperficie a justada), é dada por  $D_i = R_i^2 \cdot \frac{h_{ii}}{1-h}$  $\frac{h_{ii}}{1-h_{ii}} \cdot \frac{1}{p+1}$ . Assim,  $D_i$  cresce com os valores dos resíduos estandardizados  $R_i$  e também dos efeitos alavanca  $h_{ii}$ . Como a observação 172 tem valores relativamente elevados em ambas estas quantidades, a sua distân
ia de Cook resulta ser muito elevada. Já a observação mais à direita no gráfico, apesar de ter um efeito alavanca grande, tem um resíduo estandardizado próximo de zero, a
abando por ter uma distân
ia de Cook baixa (o ponto está afastado das isolinhas). Estas 
onstatações reforçam a importân
ia de se analisar mais de perto a observação 172 (algo que não podemos fazer por não se dispôr no enunciado dos seus valores observados).

- 3. A primeira parte da afirmação poderá, ou não, ser verdadeira, mas nada permite retirar essa conclusão a partir da informação disponível. É verdade que pH e antocianas são os dois preditores individualmente mais fortemente 
orrela
ionados 
om a variável resposta brix, mas esse fa
to por si só não impli
a que formem o melhor par de preditores. O que é seguramente possível afirmar é que a equação do plano de regressão que resultaria da regressão linear de brix sobre pH e antocianas  $n\tilde{a}$ o será a indicada no enunciado, uma vez que a equação mostrada resulta de reter, na equação da regressão linear múltipla com a totalidade dos  $p=7$  preditores, as par
elas 
orrespondentes a esses dois preditores, bem 
omo a 
onstante aditiva. Sabemos que não é assim que se obtêm as equações a justadas por submodelos.
- 4. É pedido um teste F parcial comparando o modelo completo com  $p=7$  preditores e o subdmodelo com  $k=5$  preditores, resultante da exclusão dos preditores acidez e fenois. Tem-se:

 $\text{Hipóteses: } H_0: \mathcal{R}_c^2 = \mathcal{R}_s^2 \text{ vs. } H_1: \mathcal{R}_c^2 > \mathcal{R}_s^2$ Estatística do teste  $F = \frac{n-(p+1)}{n-k}$  $\frac{-(p+1)}{p-k} \cdot \frac{R_c^2 - R_s^2}{1 - R_c^2} \sim F_{[p-k, n-(p+1)]}$ , se  $H_0$  verdade. Nível de significância:  $\alpha = 0.05$ 

**Região Crítica:** Unilateral direita. Rejeita-se  $H_0$  se

 $F_{calc} > f_{\alpha[p-k,n-(p+1)]} = f_{0.05(2,211)} \approx 3.00.$ 

**Conclusões:** O enunciado informa que  $R_s^2 = 0.6952$ . Logo, tem-se  $F_{calc} = \frac{211}{2}$  $\frac{11}{2} \cdot \frac{0.7026 - 0.6952}{1 - 0.7026} =$ 2.625084. Assim, não se rejeita  $H_0$ . Não se pode concluir que os dois modelos tenham qualidade de ajustamento significativamente diferente. Esta conclusão é expectável, dado o valor bastante próximo de ambos os coeficientes de determinação.

## III

1. Trata-se duma ANOVA em que a variável resposta Y é o rendimento das par
elas, havendo um único factor para explicar diferenças nos rendimentos: o factor genótipos, com  $k=7$  níveis.

Para cada um desses níveis (genótipos) existem  $n_i = 5$  observações, pelo que se trata dum delineamento equilibrado, com  $n_c = 5$  repetições em cada nível do factor. No total existem  $n = k \times n_c = 7 \times 5 = 35$  observações. Eis o modelo ANOVA a um factor, com casualização total:

Equação do Modelo:  $Y_{ij} = \mu + \alpha_i + \epsilon_{ij}$ , onde  $i = 1, ..., 7$  indica genótipo e  $j = 1, ..., 5$  indica repetição (dentro de cada genótipo i);  $Y_{ij}$  é o rendimento da j-ésima repetição do genótipo  $i; \, \epsilon_{ij}$  é o correspondente erro aleatório; e  $\alpha_i$  indica o efeito associado ao genótipo  $i.$  Com a restrição  $\alpha_1 = 0$ , a constante aditiva comum a todas as observações  $(\mu)$  será o rendimento populacional médio do primeiro genótipo (B020) (que podemos designar  $\mu = \mu_1$ ).

 ${\rm \bf Distribu}$ ição dos erros:  $\epsilon_{ij} \frown \mathcal{N}(0, \sigma^2),$  para qualquer  $i,j.$ 

Independência dos erros:  $\{\epsilon_{ij}\}_{i,j}$  são variáveis aleatórias independentes.

2. A tabela apenas terá duas linhas, uma asso
iada ao fa
tor genótipo e outra residual. Sabemos que os graus de liberdade associados ao factor são  $k-1=6$  e os graus de liberdade residuais são  $n-k = 35-7 = 28$ . Pelo formulário sabemos que  $SQRE = \sum_{n=1}^{k}$  $\sum_{i=1}^{k} (n_i-1) s_i^2 = (n_c-1) \sum_{i=1}^{k}$  $i=1$  $s_i^2 =$  $4\times(0.15680+0.24099+0.42720+0.24901+0.33339+1.05899+0.50835)=11.89892.$  O Quadrado Médio Residual será  $QMRE = \frac{SQRE}{n-k} = \frac{11.89892}{28} = 0.4249614$ . Como a Soma de Quadrados Total é  $SQT = (n-1) s_y^2 = 34 \times 0.57780 = 19.6452$ , tem-se  $SQF = SQT - SQRE = 19.6452 - 11.89892 =$ 7.74628. Logo,  $QMF = \frac{SQF}{k-1} = \frac{7.74628}{6} = 1.291047$ . Finalmente, a estatística do teste F associado ao único tipo de efeitos previstos no modelo toma valor  $F_{calc} = \frac{QMF}{QMRE} = \frac{1.291047}{0.4249614} = 3.038033$ . Assim, tem-se a seguinte tabela-resumo:

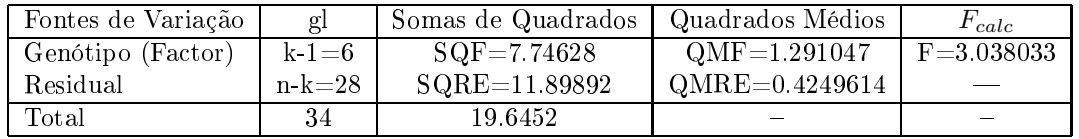

3. É pedido o teste aos efeitos do factor, cuja hipótese nula equivale à igualdade de todos os rendimentos médios populacionais de genótipo  $(\mu_1 = \mu_2 = ... = \mu_7)$ . Pode escrever-se:

 $\mathbf{Hip6}$ teses:  $H_0: \alpha_i = 0$ ,  $\forall i$  vs.  $H_1: \exists i \text{ tal que } \alpha_i \neq 0$ Estatística do teste  $F = \frac{QMF}{QMRE}$   $\frown$   $F_{[k-1,n-k]}$ , se  $H_0$  verdade. Nível de significância:  $\alpha = 0.05$ 

Região Crítica: Unilateral direita. Rejeita-se  $H_0$  se  $F_{calc} > f_{\alpha[k-1,n-k]} = f_{0.05(6,28)} \approx 2.42$ . Conclusões: Aquando da construção da tabela viu-se que  $F_{calc} = 3.038033 > 2.42$ . Logo, rejeita-se  $H_0$ . Assim, conclui-se que nem todos os genótipos têm igual rendimento médio. Existem efeitos de genótipo significativos.

4. No enunciado é indicado que o rendimento médio amostral do genótipo B226 é 2.1526. Para omparar as médias de pares de genótipos usaremos os testes de Tukey. Con
luimos que as médias populacionais de dois níveis são diferentes quando o módulo da diferença das respectivas médias amostrais exceder o termo de comparação, ou seja, conclui-se que  $\mu_i \neq \mu_{i'}$  caso  $|\overline{y}_{i.}-\rangle$  $\overline{y}_{i^{\prime}}$   $| \; > \; q_{\alpha(k,n-k)} \sqrt{\frac{QMRE}{n_{c}}}$  $g_{i',\parallel} > q_{\alpha(k,n-k)} \sqrt{\frac{n_c}{n_c}}$ . O único valor amua não calculado é o quantil da distribuição de<br>Tukey. Para o nível de significância  $\alpha = 0.05$  tem-se  $q_{0.05(7,28)} = 4.49$ . Assim, o termo de comparação virá  $q_{\alpha(k,n-k)}\sqrt{\frac{QMRE}{n_c}}$  $\frac{\sqrt{ARE}}{n_c} = 4.49 \sqrt{\frac{0.4249614}{5}} = 1.308989.$  Logo, os genótipos *i* com rendimento signi
ativamente inferior ao rendimento do genótipo B226 são aqueles para os quais  $\overline{y}_5 - \overline{y}_i > 1.308989 \Leftrightarrow \overline{y}_i < \overline{y}_5 - 1.308989 = 2.1526 - 1.308989 = 0.843611$ . Há apenas dois genótipos nestas condições: B020 (para o qual  $\overline{y}_1 = 0.5280$ ) e B263 (com  $\overline{y}_7 = 0.8172$ ) Assim, a afirmação do enunciado não é válida.

- 5. Nesta alínea não se alteram os dados, mas sim a des
rição da forma 
omo foram obtidos. Não havia cinco repetições para cada genótipo, mas sim cinco valores obtidos, para cada genótipo, em cada uma de cinco diferentes localidades, que constituem assim um novo factor
	- (a) Estamos perante uma ANOVA a dois factores: genótipos (Factor A com  $a = 7$  níveis) e localidades (Factor B com  $b = 5$  níveis). Como todos os genótipos foram observados em todas as localidades, o delineamento é factorial. Mas como apenas houve uma observação de 
	ada genótipo em 
	ada lo
	al, não há repetições, inviabilizando a utilização do modelo ANOVA 
	om efeitos de intera
	ção. A equação do modelo ANOVA a dois fa
	tores, sem efeitos de interacção, é:  $Y_{ijk} = \mu + \alpha_i + \beta_j + \epsilon_{ijk}$ , onde *i* indica genótipo, *j* indica localidade e  $k = 1$  indica repetição (como não há repetições, a utilização deste terceiro índice é dispensável). Nesta equação, as constantes  $\beta_j$  são os efeitos de localidade, convencionandose que  $\beta_1 = 0$ .
	- (b) A nova tabela resumo terá uma linha adi
	ional, 
	orrespondente à variabilidade imputável ao novo fa
	tor (lo
	alidades). Nesta nova tabela, os graus de liberdade, Soma de Quadrados e Quadrado Médio correspondente ao factor genótipo (Factor A) são iguais, tal como igual permanece SQT (que não depende do modelo ajustado). No enunciado é dado o valor  $SQB = 3.104$ . Como os graus de liberdade associados ao novo factor B são  $b-1=4$ , tem-se  $QMB = \frac{SQB}{b-1} = \frac{3.104}{4} = 0.776$ . A Soma de Quadrados que é agora imputável ao factor B (lo
	alidade) tem de ser retirada à anterior Soma de Quadrados Residual (uma vez que a soma das 3 novas SQs continua a ter de ser  $SQT$ ). Logo,  $SQRE = SQT-(SQA+SQB)$ = 19.6452 − (7.74628 + 3.104) = 8.79492. Os graus de liberdade residuais são (
	omo em qualquer modelo linear) dados pela diferença entre o número de observações  $(n)$  e o número de parâmetros do modelo (que é agora  $a + b - 1$ ), logo são  $n - (a + b - 1) = 35 - 11 = 24$ . O Quadrado Médio Residual é agora  $QMRE = \frac{SQRE}{a+b-1} = \frac{8.79492}{24} = 0.366455$ . As estatísticas  $F$  dos testes são agora  $F_A = \frac{QMA}{QMRE} = 3.523071$  e  $F_B = \frac{QMB}{QMRE} = 2.117586$

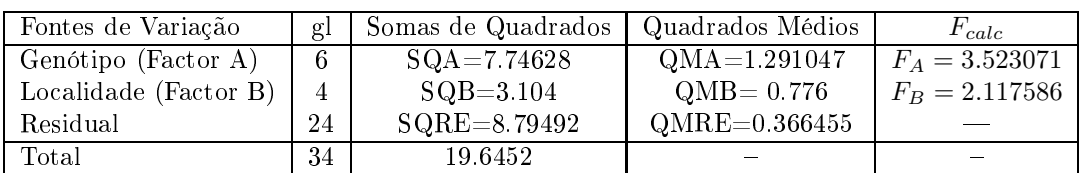

(
) No novo modelo, o teste aos efeitos do fa
tor genótipo (que 
ontinua a ter Hipótese Nula  $\alpha_i = 0$  para todo o *i*), vai agora ter estatística com valor calculado  $F_{A_{calc}} = 3.523071$ . O limiar da região 
ríti
a muda (dada a mudança dos segundos graus de liberdade da distribuição F), sendo agora  $f_{\alpha[a-1,n-(a+b-1)]} = f_{0.05(6,24)} \approx 2.49$ . Mas a conclusão mantém-se: rejeita-se  $H_0$ , concluindo-se que existem efeitos significativos de genótipo.

## IV

1. (a) Pelo formulário,

$$
R_{mod}^2 = 1 - \frac{QMRE}{QMT} = 1 - \frac{\frac{SQRE}{n - (p+1)}}{\frac{SQT}{n-1}} = 1 - \frac{SQRE}{SQT} \cdot \frac{n-1}{n - (p+1)}
$$
  
= 
$$
1 - \frac{SQT - SQR}{SQT} \cdot \frac{n-1}{n - (p+1)} = 1 - (1 - R^2) \cdot \frac{n-1}{n - (p+1)}
$$
  
= 
$$
1 - \frac{n-1}{n - (p+1)} + R^2 \cdot \frac{n-1}{n - (p+1)} = \frac{p(-p+1) - (p-1)}{n - (p+1)} + R^2 \cdot \frac{n-1}{n - (p+1)}
$$
  
= 
$$
\frac{-p}{n - (p+1)} + R^2 \cdot \frac{n-1}{n - (p+1)}.
$$

- (b) A relação entre  $R_{mod}^2$  e  $R^2$  obtida na alínea anterior é uma relação linear crescente (trata-se da equação duma recta relacionando  $y=R_{mod}^2$  e  $x=R^2$ , com declive positivo:  $\frac{n-1}{n-(p+1)}>0$ ). Logo, o menor valor possível de  $R_{mod}^2$  corresponde ao menor valor possível de  $R^2$ , tendo-se  $R^2 = 0 \Rightarrow R_{mod}^2 = \frac{-p}{n - (p + 1)}$ . Analogamente, o maior valor possível de  $R_{mod}^2$  corresponde ao maior valor possível de  $R^2$ , tendo-se  $R^2 = 1 \Rightarrow R_{mod}^2 = \frac{-p}{n-(p+1)} + \frac{n-1}{n-(p+1)} = \frac{n-p-1}{n-(p+1)} = 1$ . Assim, os valores possíveis de  $R_{mod}^2$  são os do intervalo  $\left[\frac{-p}{n-(p+1)}, 1\right]$ .
- 2. (a) O modelo RLM em notação vectorial é constituido pela equação do modelo, e pela indicação dos pressupostos exigidos ao vector dos erros aleatórios. Mais concretamente,
	- i.  $\vec{Y} = X\vec{\beta} + \vec{\epsilon}$  (equação do modelo).

ii.  $\vec{\epsilon} \sim \mathcal{N}_n(\vec{0}, \sigma^2 \mathbf{I}_n)$  (pressupostos sobre os erros aleatórios).

onde:

- $\vec{\mathbf{Y}} = (Y_1,...,Y_n)^t$  é o vector aleatório das n observações da variável resposta;
- X é a matriz do modelo (não aleatória) de dimensões  $n \times (p+1)$ , tendo-se uma primeira coluna de uns, associada a constante aditiva do modelo  $(\beta_0)$  e p colunas adicionais, cada uma das quais contém as n observações de cada variável preditora;
- $\vec{\beta} = (\beta_0, \beta_1, ..., \beta_p)^t$  é o vector (não aleatório) dos  $p + 1$  parâmetros do modelo:;
- $\vec{\epsilon} = (\epsilon_1, ..., \epsilon_n)^t$  é o vector aleatório dos *n* erros aleatórios;
- $\mathbf{I}_n$  é a matriz identidade de dimensão  $n \times n$ ;
- $\bullet$   $\sigma^2$  é uma constante, que corresponde à variância comum de todos os erros aleatórios.
- (b) Sabemos que o vector dos valores ajustados,  $\vec{\hat{Y}}$ , é dado por  $\vec{\hat{Y}} = H\vec{Y}$ . Substituindo a equação do modelo, tem-se:

$$
\vec{\hat{Y}} = H\vec{Y} = H(X\vec{\beta} + \vec{\epsilon}) = HX\vec{\beta} + H\vec{\epsilon} = X\underbrace{(X^tX)^{-1}X^t\cdot X}_{=I_{p+1}}\vec{\beta} + H\vec{\epsilon} = X\vec{\beta} + H\vec{\epsilon} ,
$$

tendo em conta a expressão da matriz de projecção ortogonal e a definição de matriz inversa.

(c) i. Tendo em conta as propriedades operatórias das matrizes de (co-)variâncias, e o facto de o vector  $X\vec{\beta}$  e a matriz **H** serem não aleatórias, tem-se:

$$
V[\vec{\hat{Y}}] = V[\mathbf{X}\vec{\beta} + \mathbf{H}\vec{\epsilon}] = V[\mathbf{H}\vec{\epsilon}] = \mathbf{H} \cdot V[\vec{\epsilon}] \cdot \mathbf{H}^t = \mathbf{H} \cdot \sigma^2 \mathbf{I}_n \cdot \mathbf{H}^t = \sigma^2 \mathbf{H} \mathbf{H}^t.
$$

Ora, sabemos das aulas que a matriz de projecção ortogonal é simétrica  $(\mathbf{H} = \mathbf{H}^t)$  e idempotente ( $\bf{HH} = \bf{H}$ ). Logo, a expressão final é equivalente a ter-se  $V[\vec{\hat{Y}}] = \sigma^2 \bf{H},$ omo se pedia para mostrar.

- ii. O elemento genérico do vector  $\vec{\hat{\mathbf{Y}}}$  é  $\hat{Y}_i$ , e a correspondente variância é dada pelo  $i$ -ésimo elemento diagonal da matriz obtida na alínea anterior, ou seja,  $V[\hat{Y}_i]=\sigma^2\,h_{ii}.$  Mas  $h_{ii}$  é o efeito alavanca da *i*-ésima observação. Assim,  $V[\hat{Y}_i]$  é o produto da variância comum dos erros aleatórios do modelo  $(\sigma^2)$  vezes o efeito alavanca da observação correspondente ao valor ajustado  $\hat{Y}_i$ . Como  $\sigma^2$  é comum a todas as observações, pode dizer-se que as variâncias dos valores ajustados  $\hat{Y}_i$  são proporcionais aos correspondentes efeitos alavan
a.
- iii. Sabemos que os efeitos alavanca satisfazem as desigualdades  $\frac{1}{n} \leq h_{ii} \leq 1$ . Logo, multiplicando por  $\sigma^2 > 0$ , tem-se:  $\frac{\sigma^2}{n} \leq \sigma^2 h_{ii} = V[\hat{Y}_i] \leq \sigma^2$ . Por outro lado, ao abrigo do modelo linear,  $\sigma^2$  é não apenas a variância dos erros aleatórios  $\epsilon_i$ , mas dos

correspondentes valores observados  $Y_i = \beta_0 + \beta_1 x_1 + ... \beta_p x_p + \epsilon_i$ , já que as constantes aditivas  $\beta_0 + \beta_1 x_1 + ... \beta_p x_p$  não alteram as variâncias. Assim,  $V[\hat{Y}_i] \le \sigma^2 = V[\epsilon_i] =$  $V[Y_i]$ , como se pedia para mostrar.